## DFS Test Setup View

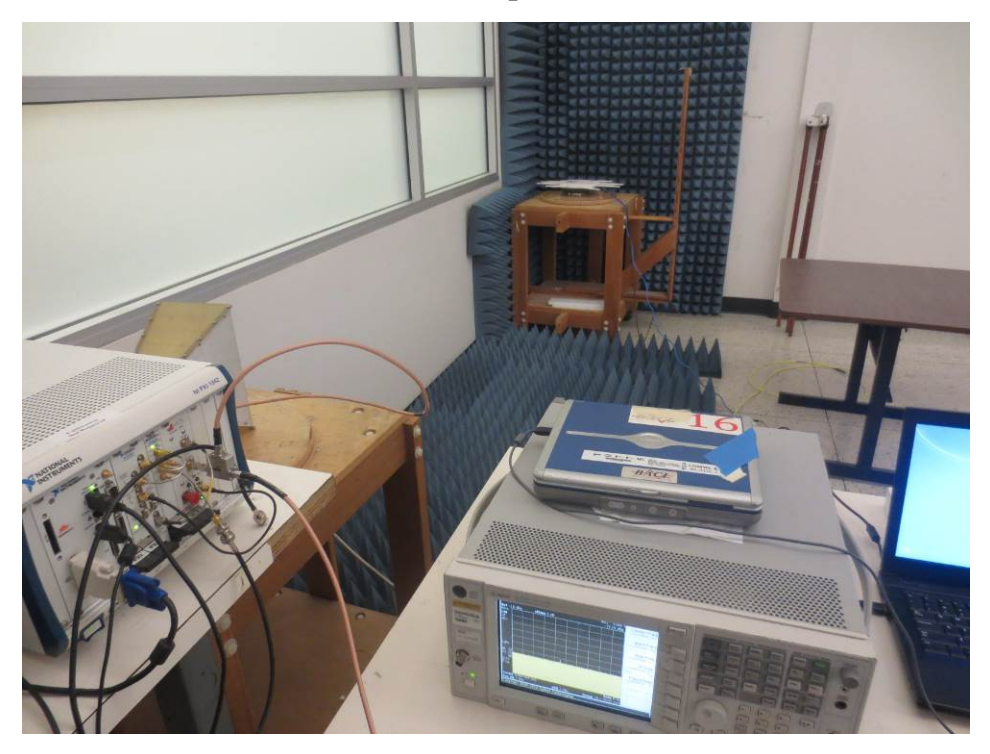